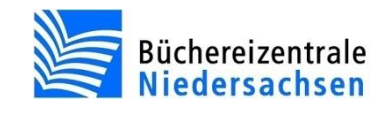

# **allegro-OEB: Regelmäßige Arbeiten**

## **Tägliche Arbeiten (vor der Ausleihe)**

- Datenabgleich: Abgleich mit dem WebOPAC durchführen (nur beim Webhosting)
- 
- Statistik: Tagesumsätze erstellen
- Ausleihverwaltung: Erinnerungen (E-Mail)

## **Tägliche Arbeiten (nach der Ausleihe)**

- Ausleihverwaltung: Reservierungsbenachrichtigungen (Brief)
- Ausleihverwaltung: Reservierungsbenachrichtigungen (E-Mail)
- ggf. Datensicherungen durchführen

#### **Wöchentliche Arbeiten**

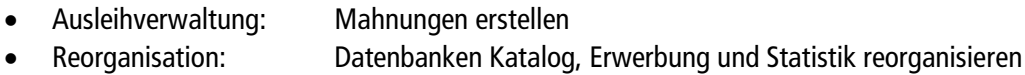

## **Monatliche Arbeiten**

- Statistik: Monatsstatistiken des Vormonats erstellen
- Ausleihverwaltung: Löschungen mit "Datenschutz und Datenpflege"
- Ausleihverwaltung: Berichte zum besonderen Mahnverfahren erstellen
- Katalogisierung: Prüfprotokolle erstellen
- Onleihe: Download und Import der neuen Titel- und Makulaturdaten
- Datenabgleich: Prüfen auf gelöschte Daten im WebOPAC (nur beim Webhosting)

## **Jährliche Arbeiten**

- Statistik: Jahresstatistik erstellen
- Ausleihverwaltung: Kalenderdatensatz für das übernächste Jahr einrichten
- Katalogisierung: Gesperrte Benutzer überprüfen
- Katalogisierung: Löschen von Titeln ohne Exemplare
	-